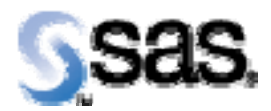

## SAS Drug Development API 1.3

Installation Qualification / Operational Qualification Checklist

Install SDD API 1.3

**Version 1.00 Date November 15, 2012**

## **Change Control Log**

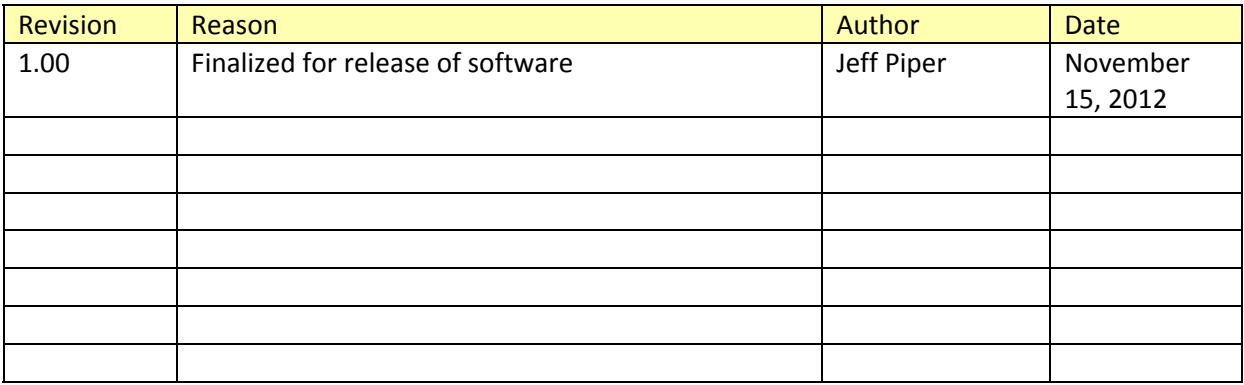

## *Checklist A: "Install SDD API"*

*Note:* This checklist assumes you have completed an installation of SDD and are installing or upgrading the SDD API.

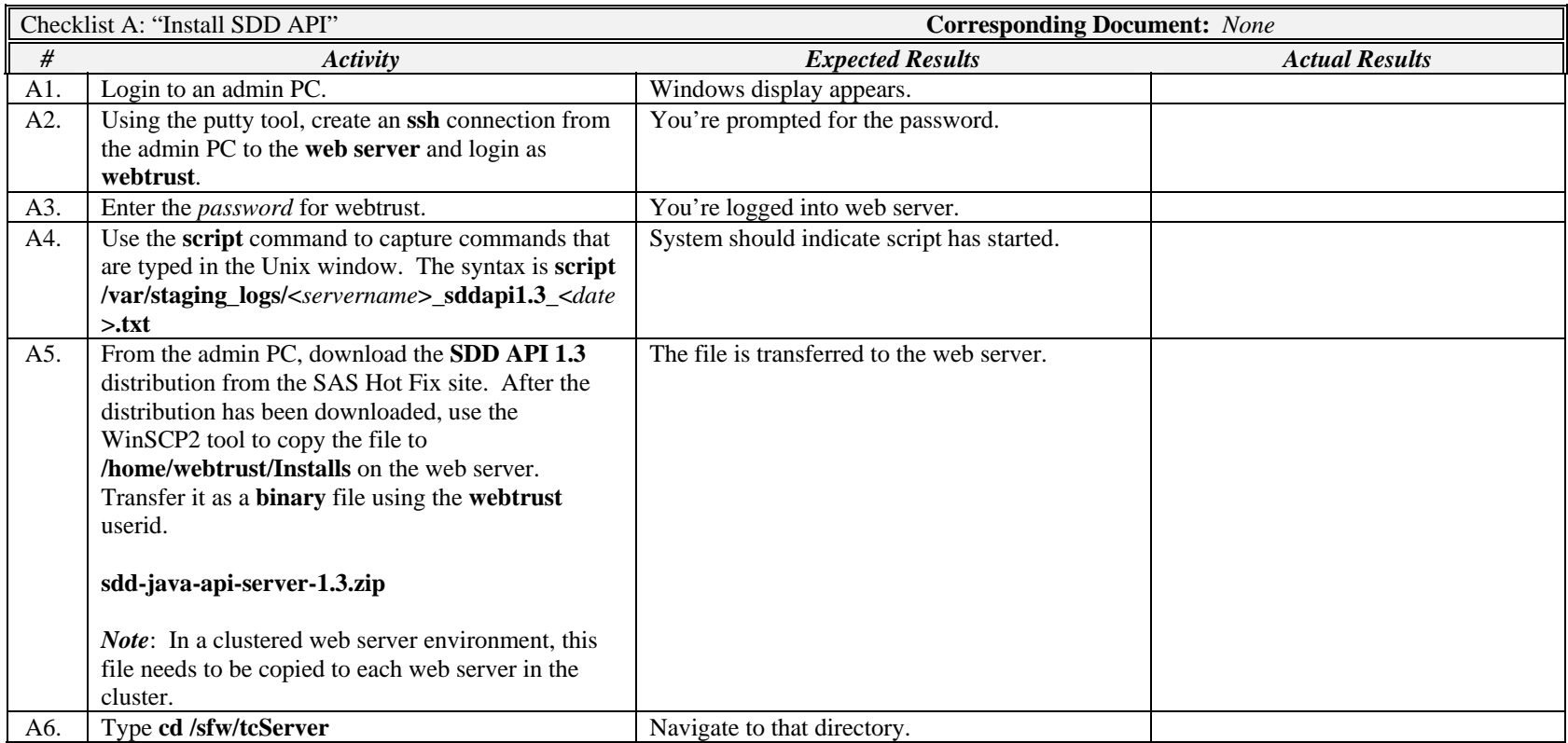

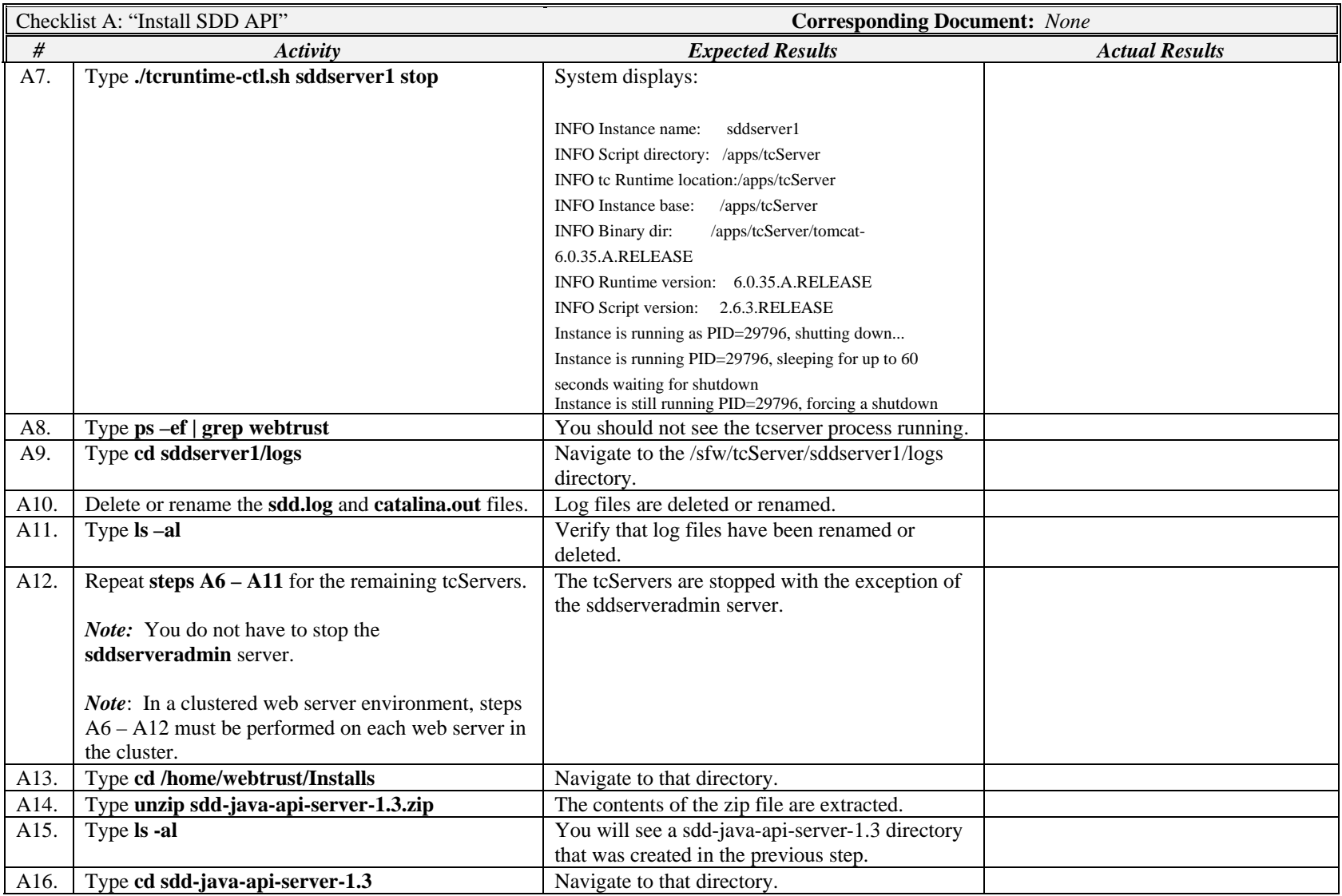

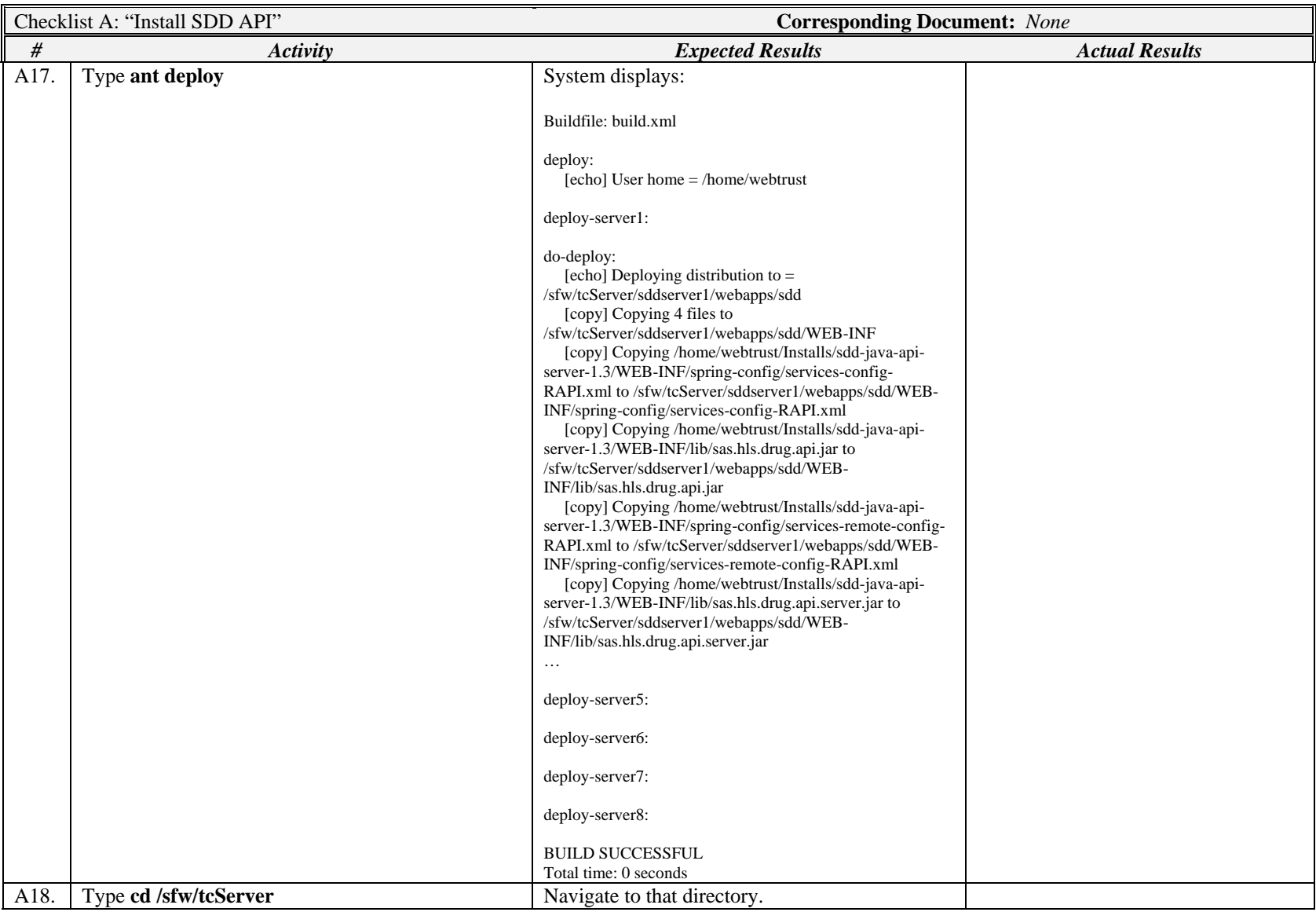

![](_page_5_Picture_147.jpeg)

Company Confidential Page 6 of 7

![](_page_6_Picture_115.jpeg)

*Signature below indicates completion of Checklist A, items A1 – A26, above.* 

**Name (print or type): \_\_\_\_\_\_\_\_\_\_\_\_\_\_\_\_\_\_\_\_\_\_\_\_\_\_\_ Sign-off : \_\_\_\_\_\_\_\_\_\_\_\_\_\_\_\_\_\_\_\_\_\_\_\_\_\_\_\_\_ Date:\_\_\_\_\_\_\_\_\_\_\_\_\_\_\_\_\_\_\_\_\_\_**